## **Wymagania na poszczególne oceny szkolne – klasa 7 SP**

# 1. Komputer i grafika komputerowa

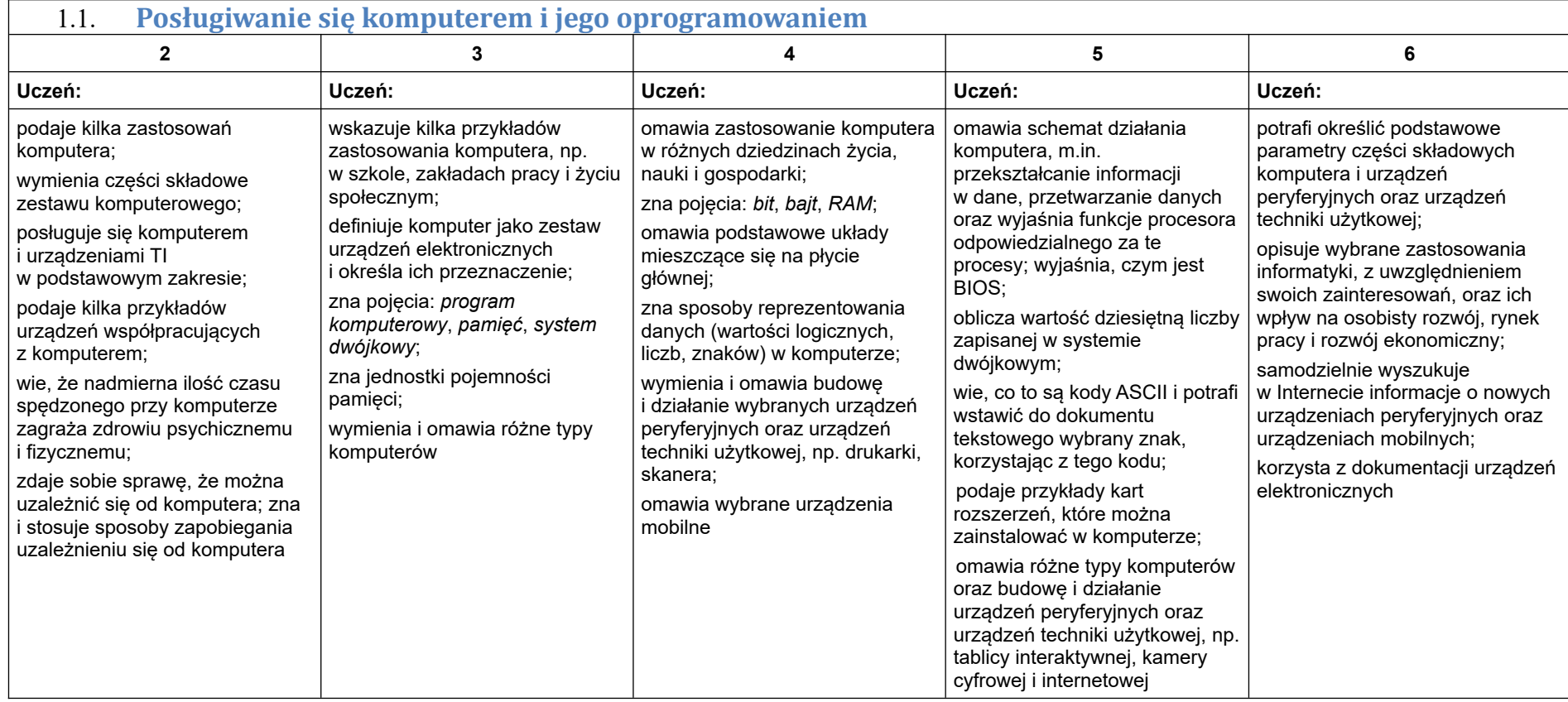

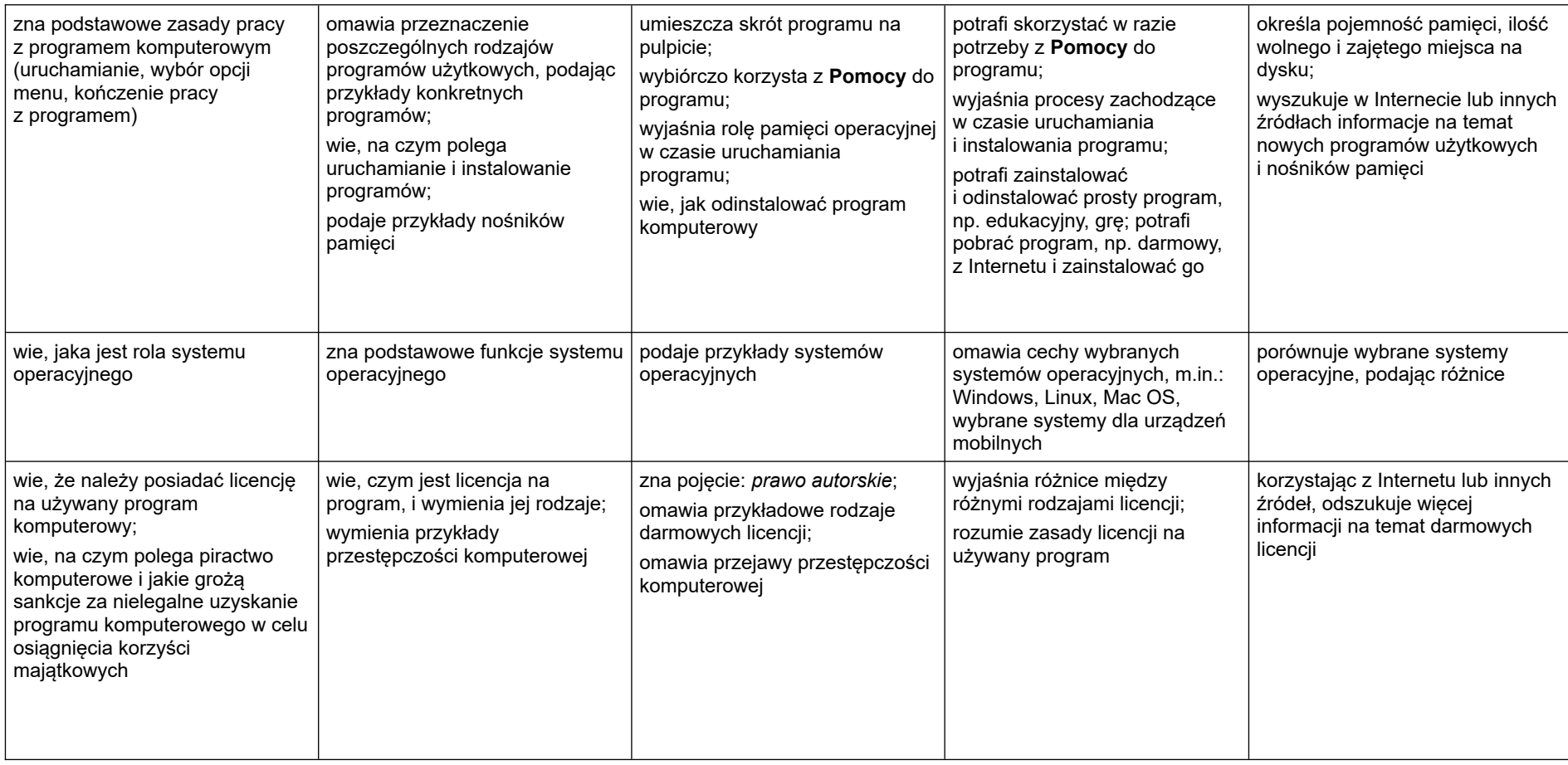

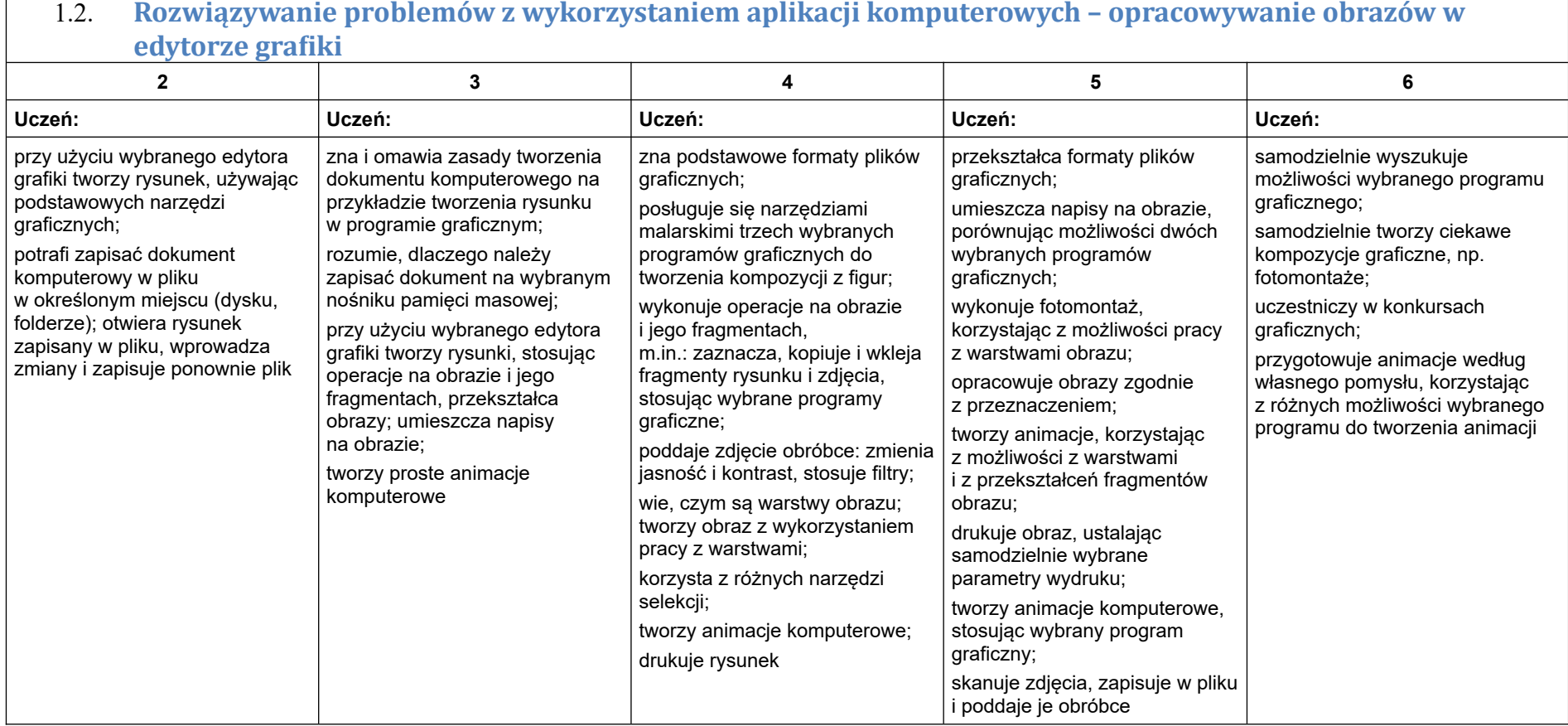

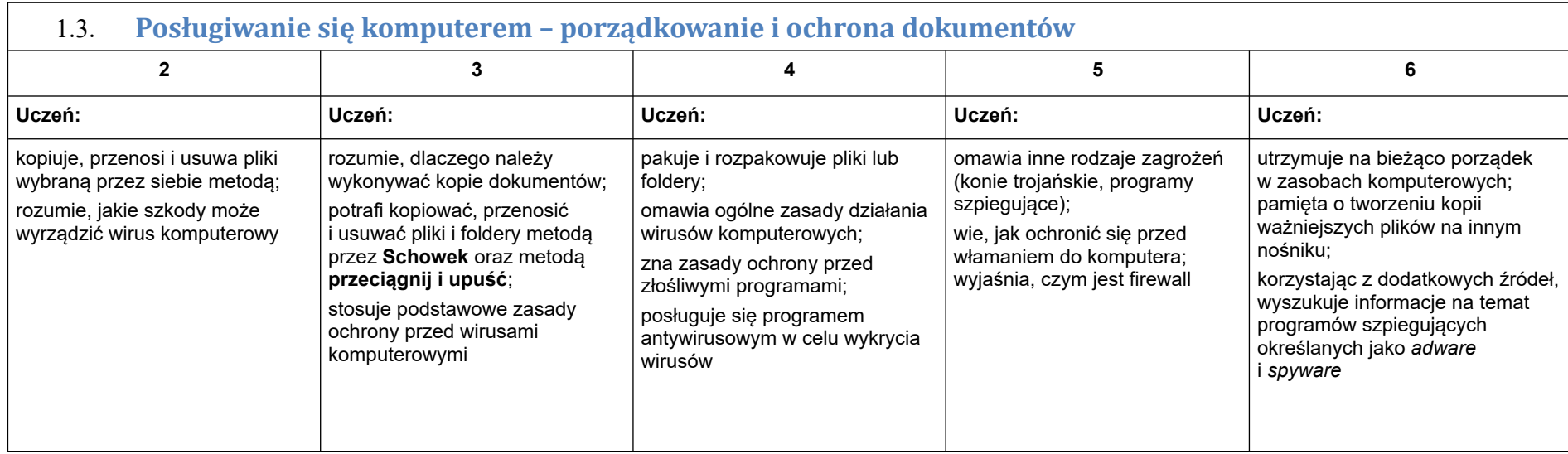

## 2. Praca z dokumentem tekstowym

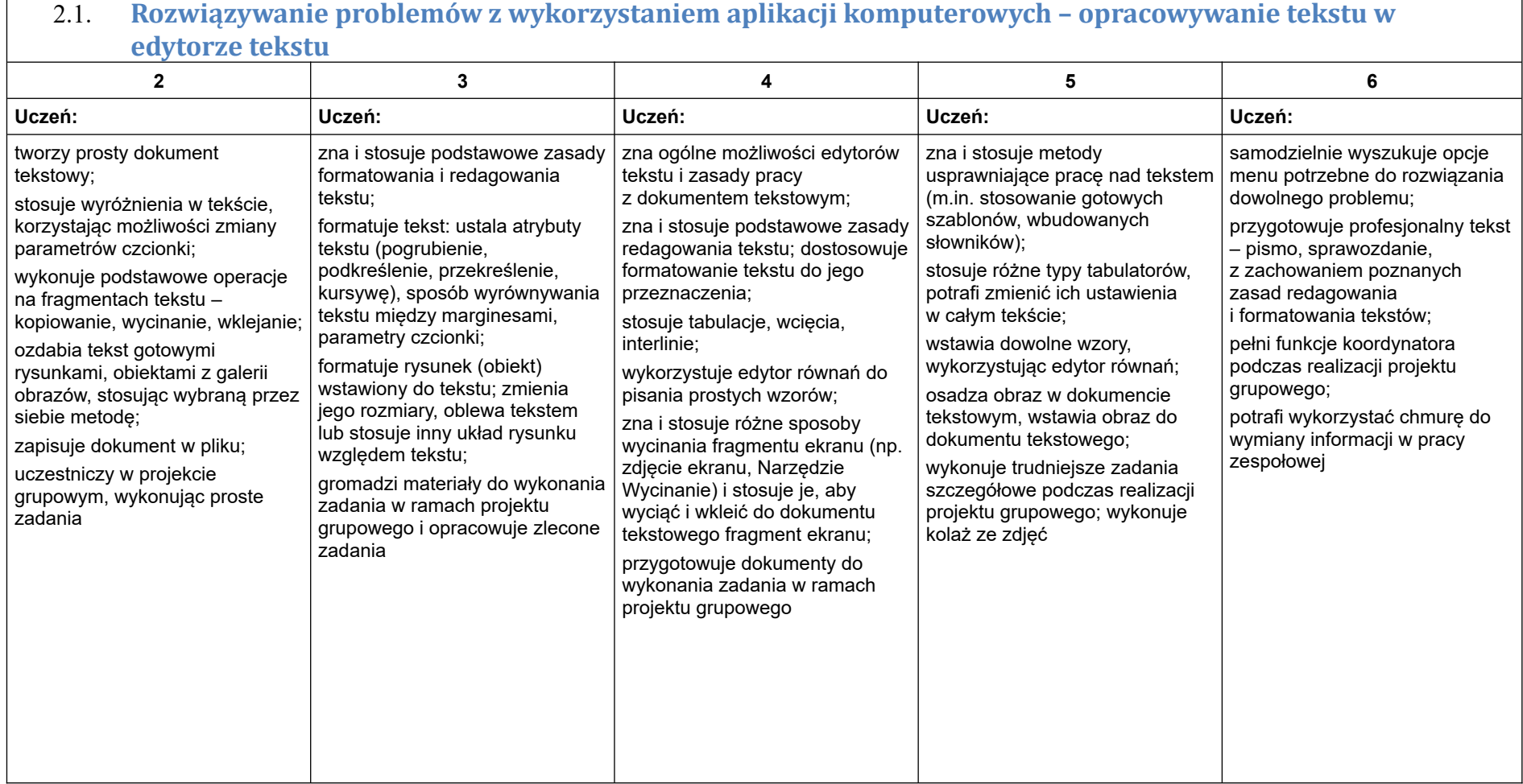

## 3. Algorytmika i programowanie

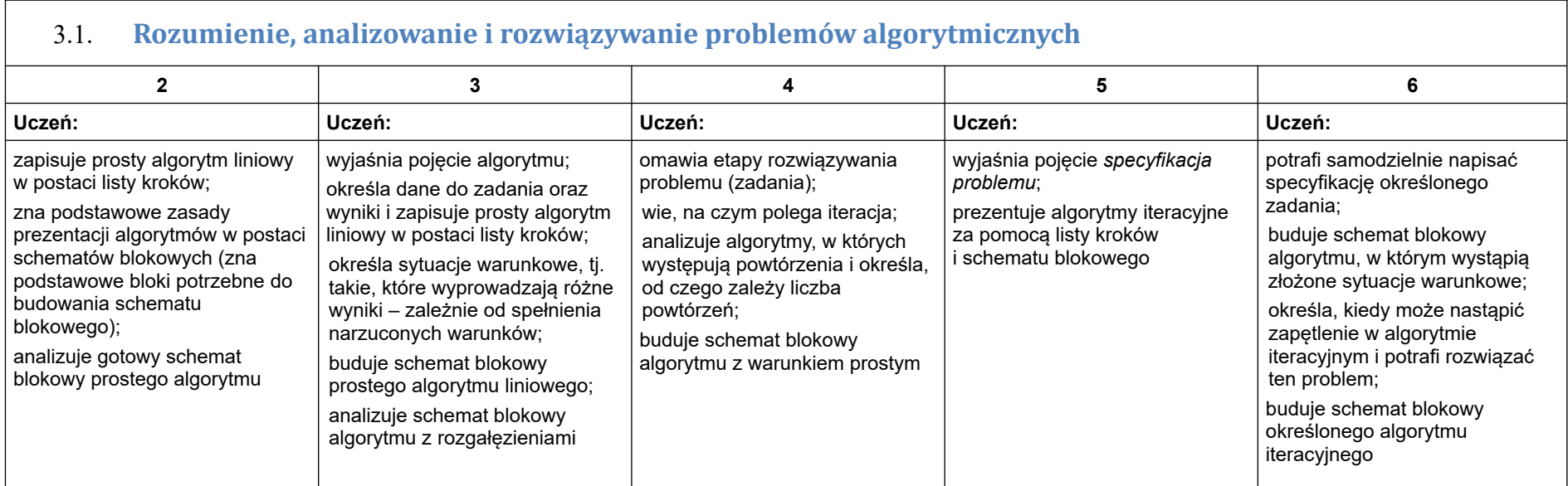

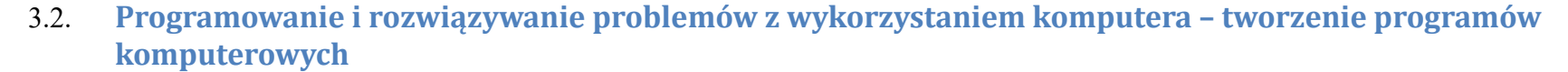

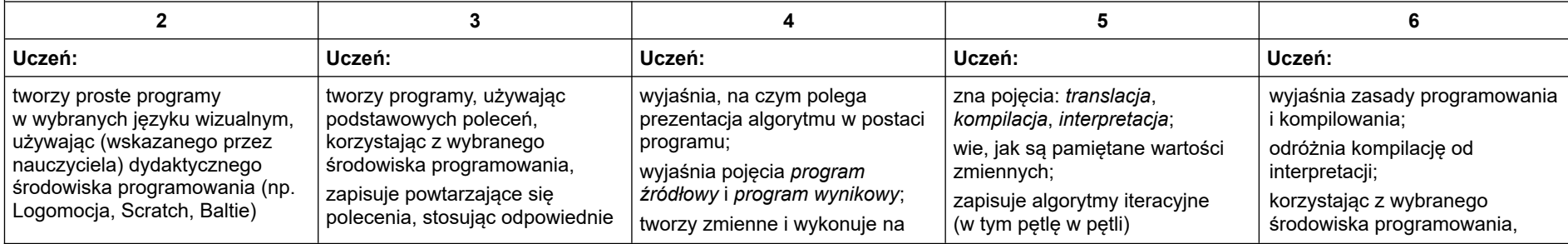

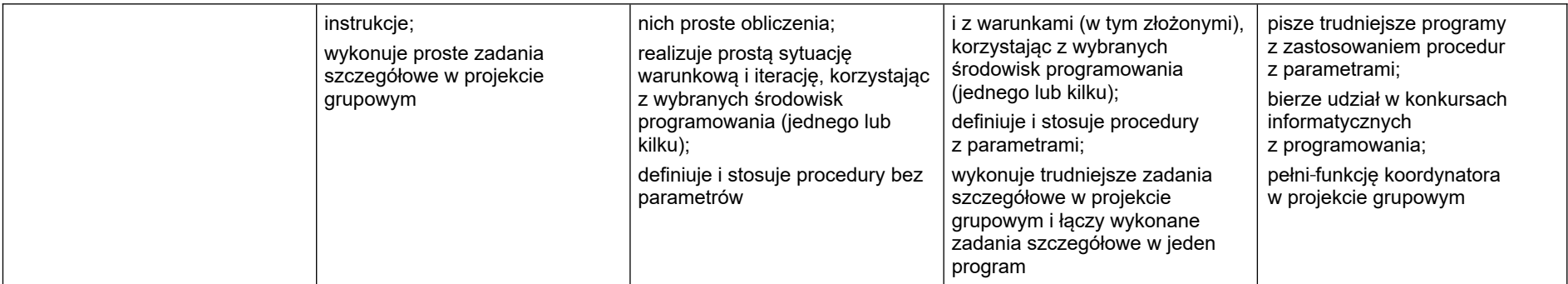

## 4. Obliczenia w arkuszu kalkulacyjnym

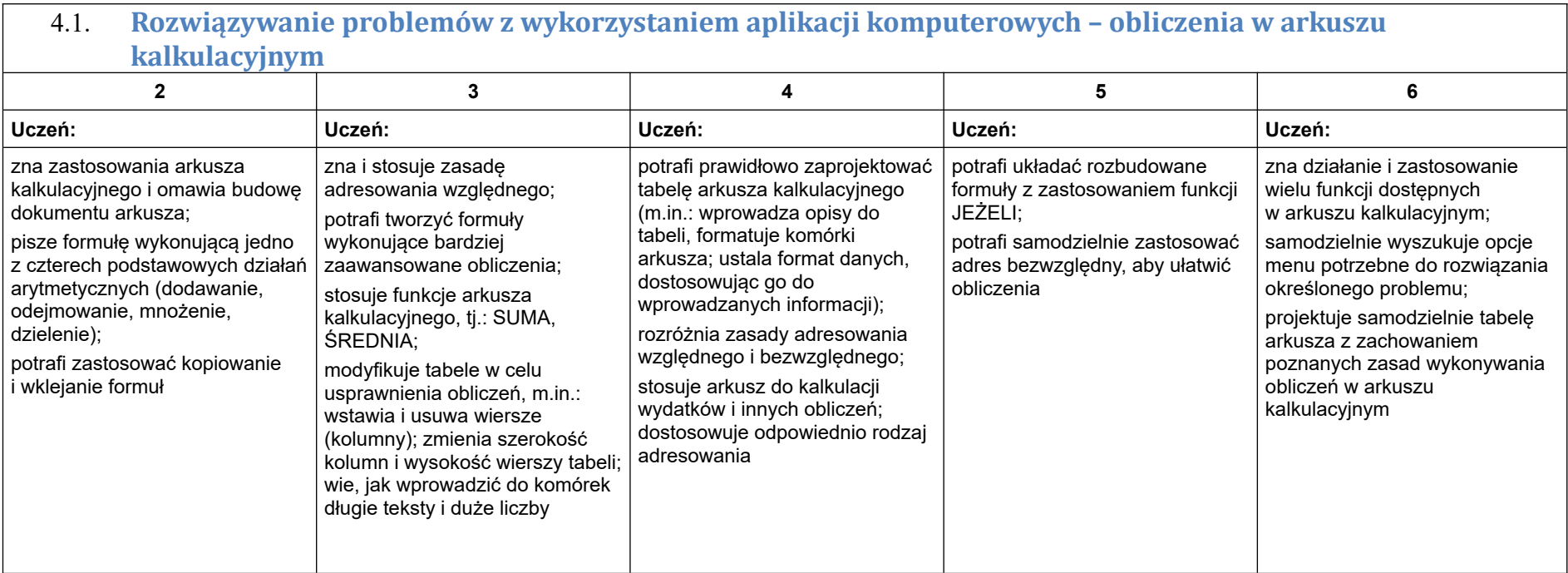

#### 5. Internet

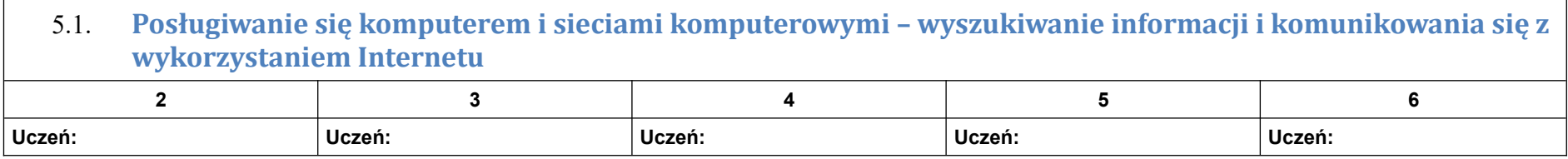

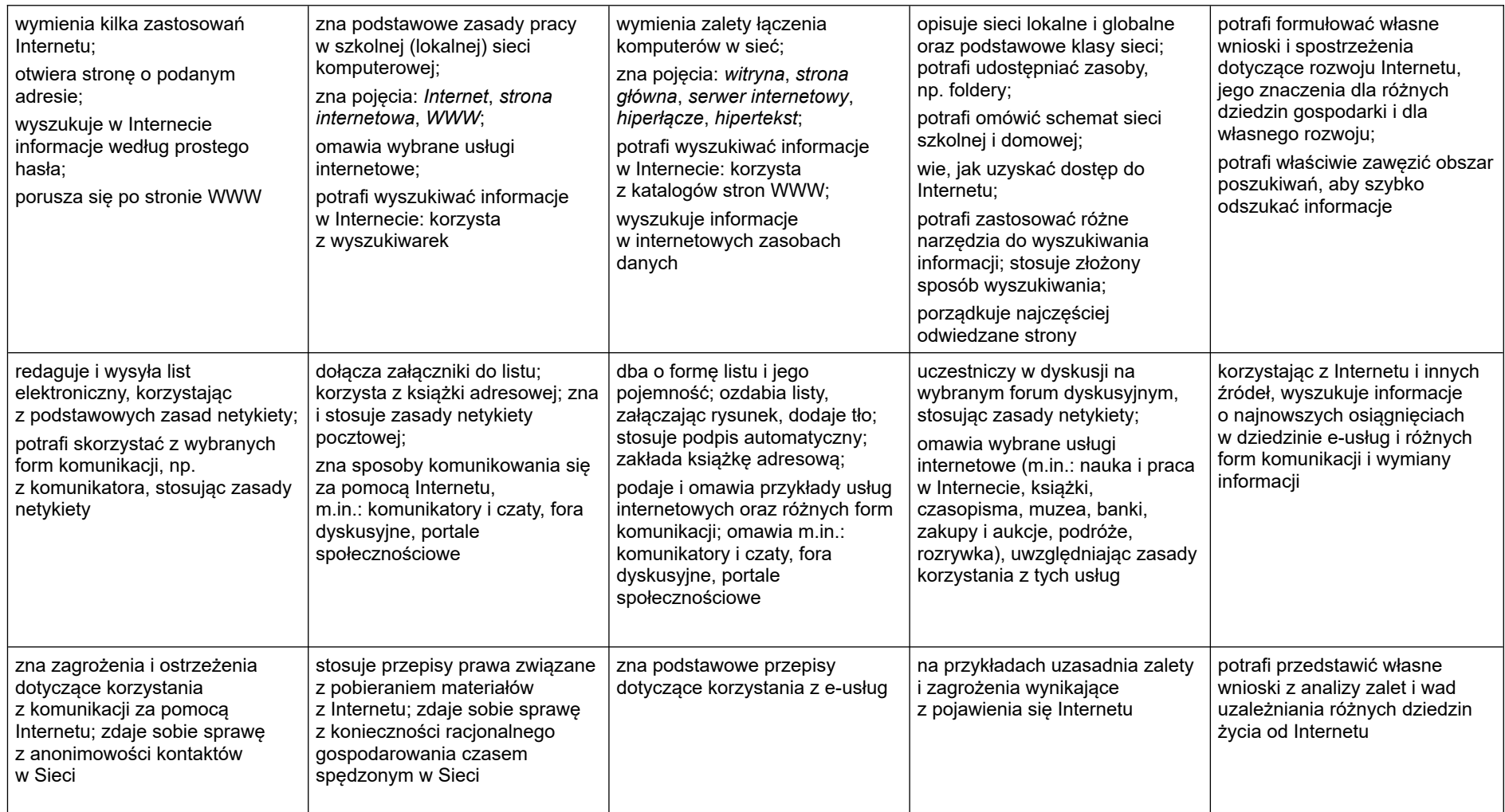